#### **STATE UNIVERSITY OF NEW YORK COLLEGE OF TECHNOLOGY CANTON, NEW YORK**

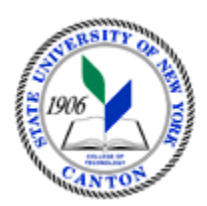

## **MASTER SYLLABUS**

**CITA 103 - Introduction to World Wide Web** 

**Created by: Tim Davey Updated by: Minhua Wang** 

> **CANINO SCHOOL OF ENGINEERING TECHNOLOGY DECISION SYSTEMS FALL 2018**

**A. TITLE**: Introduction to World Wide Web

# **B. COURSE NUMBER:** CITA 103

## **C. CREDIT HOURS: (Hours of Lecture, Laboratory, Recitation, Tutorial, Activity)**

 **# Lab Hours: # Credit Hours:** 1 **# Lecture Hours:** 2 **per week Other: per week per week** 

 **Course Length:** 7 **Weeks** 

## **D. WRITING INTENSIVE COURSE**: No

**E. GER CATEGORY:** None

# **F. SEMESTER(S) OFFERED:** Fall/Spring/Summer

**G. COURSE DESCRIPTION:** This course will introduce students to the World Wide Web (WWW) and Microsoft Outlook. This course will offer instructions on how to use Internet Explorer and Microsoft Outlook for searching information on the internet, send and receive email, maintain a contact list, keep a calendar, and schedule meetings and events.

## **H. PRE-REQUISITES/CO-REQUISITES:**

- a. Pre-requisite(s): none
- b. Co-requisite(s): none
- c. Pre- or co-requisite(s): none

# **I. STUDENT LEARNING OUTCOMES:**

By the end of this course, the student will be able to:

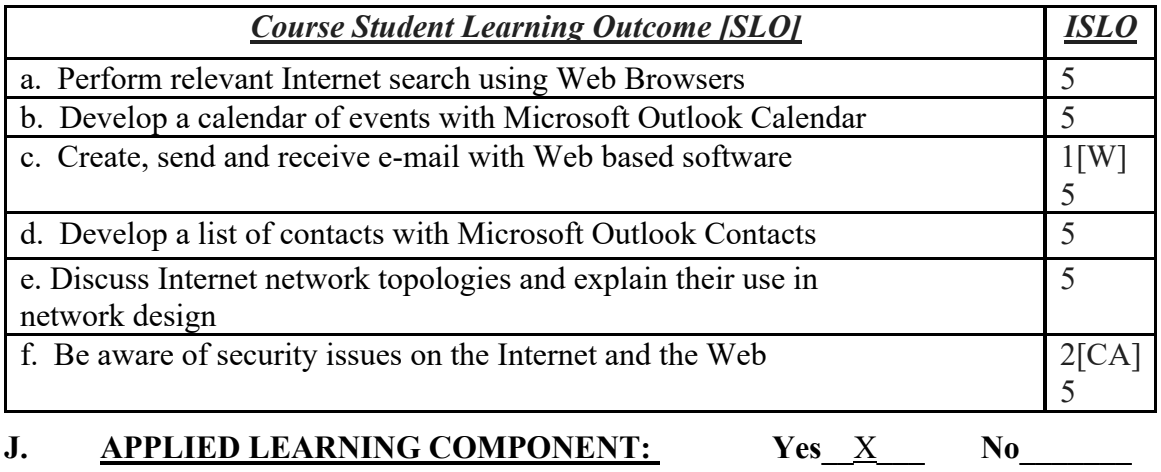

• Classroom/Lab

**K. TEXTS:** Schneider, Gary P., and Jessica Evans. *New Perspectives on the Internet: Comprehensive*. 9th Edition ed. Australia: Course Technology/Cengage Learning, 2010. Print. ISBN: 9781111529116.

- L. REFERENCES: As determined by the instructor.
- **M. EQUIPMENT:** Computer lab classroom

#### **N. GRADING METHOD:** A-F

#### **O. SUGGESTED MEASUREMENT CRITERIA/METHODS:**

- Exams
- Quizzes
- Participation
- Classwork/Homework

#### **P. DETAILED COURSE OUTLINE:**

- Literature Analysis
	-
- B. Using a Writing Style and Acknowledging Sources I. Literature Analysis<br>
A. Research Paper Basics<br>
B. Using a Writing Style and Acknowledging Sources<br>
C. Creating and Modifying Footnotes and Endnotes<br>
D. Exploring Special Features<br>
E. Reviewing a Document<br>
F. Tracking Ch
	- C. Creating and Modifying Footnotes and Endnotes
	- D. Exploring Special Features
	- E. Reviewing a Document
	- F. Tracking Changes
	-
	- H. Online Document Collaboration
	- I. Using SkyDrive
	- J. Sharing and Collaborating on Documents
- Desktop Publishing and Graphic Design:
- II. Desktop Publishing and Graphic Design: A. Creating a Newsletter, Working with Graphics, and Linking Objects
	- B. Desktop Publishing
	- C. Constructing a Newsletter
	- D. Developing a Document Design
	- E. Decorative Text and Drawing Tools
	- F. Inserting Graphic Objects
	- G. Manipulating Graphic Objects
	- H. Object Linking and Embedding
	- I. Using OLE to Insert an Object
	- J. Updating a Linked Object
	- K. Selecting a Template from the Backstage View
	- L. Creating a Word Template
	- M. Using Building Blocks
	- N. Merging Documents
	- O. Using Navigational Tools
- III. Chapter Seven Document Automation: Forms, Macros, and Security
	- A. Creating an Electronic Form
	- B. Inserting Form Controls
	- C. Protecting a Form
	- C. Protecting a Form<br>D. Introduction to Macros<br>E. Creating a Macro
	-
	- F. Running a Macro
	- G. Setting Passwords to Open a Document
- IV. Chapter Eight Word and the Internet: Web Page Creation and Enhancement, and Blogs
	- A. Web Page Creation
	- B. Customizing the Ribbon
	- C. Building and Publishing a Web Page
	- D. Creating a Blog Post
	- E. Presenting a Word Document Online

# **Q. LABORATORY OUTLINE:** N/A